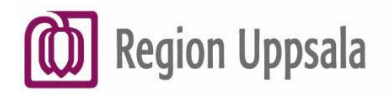

## **Försegla/häva försegling av Journalen eller låsa/låsa upp konto på 1177.se**

*Du kan själv logga in via 1177.se och försegla hela din journal. Vill du försegla information från vissa vårdenheter ska du använda denna blankett och ange vilka mottagningar, kliniker eller vårdavdelningar du vill försegla. Du kan även använda denna blankett för att begära att låsa eller öppna ditt konto på 1177.se.*

## **Försegla eller häva försegling av Journalen, från 16 år**

Du som är 16 år eller äldre kan begära att försegla eller häva försegling av Journalen via 1177.se. Ange om du vill försegla hela din journal eller delar av journalen. Här kan du även begära att häva försegling av din journal. Du kan bara försegla din egen journal. Försegling av barns journal beslutas av verksamheten.

☐ Jag vill försegla min journal ☐ Jag vill häva förseglingen av min journal

Ange vilka mottagningar, kliniker eller vårdavdelningar du vill försegla. Om inget anges förseglas hela journalen tills vidare. Förseglingen innebär att du inte längre kan läsa din journal via 1177.se.

## **Låsa eller öppna ditt konto på 1177.se**

Ange om du vill låsa möjligheten att kunna logga in på ditt konto på 1177.se. Om ditt konto är låst kan du begära att öppna det. Låsning av 1177-konto för barn under 13 år beslutas av verksamheten.

☐Jag vill låsa mitt konto ☐Jag vill öppna mitt konto **Dina uppgifter** Personnummer (ÅÅÅÅMMDD-NNNN) För- och efternamn Datum Underskrift (namnteckning)

Ange e-post om du önskar bekräftelse på att handläggning är klar:

## **Skicka in blanketten ifylld och undertecknad till:**

Region Uppsala Uppsala Business Park Journalen admin, plan 1 751 85 UPPSALA